**Adobe Photoshop for Free From Official Website**

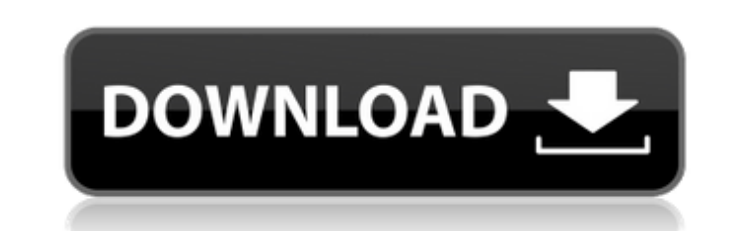

**Adobe Photoshop Cs 9 Free Download For Windows 10 Crack +**

Photoshop CS6/CS7/CS8, CS5, CS5.5, CS5.5, CS4, CS4, CS3, CS3/CS2, CS2/CS1, CS1, CS1 (Mac)/CS3 (Mac), and CS1 (Windows) follow the new edition standard of the Adobe Creative Suite. In other words, CS6 is Photoshop CS5, CS7 is Photoshop CS6, and CS8 is Photoshop CS7. Note: Don't confuse Photoshop with Pixlr, which is a free online photo editing web site. Pixlr is associated with Google, so it has a tie-in with Google Plus. Learning Photoshop basics in 15 minutes or less Being proficient at using Photoshop can be intimidating at first, but with a little practice and persistence, you'll be handling a whole new creative medium in no time. Fortunately, Photoshop has very simple tools and functions, so a few minutes of practice time can teach you a lot about how to use the program effectively. This section gives you a primer on the basic tools and points you in the right direction when you get stuck, as well as gives you an easy-to-follow, step-by-step tutorial on how to retouch a photo in Photoshop. The Photoshop CS6 tutorials online can take you through step-by-step tutorials that don't require you to open your own file. Tutorials are easy to follow and are backed up with helpful video tutorials. Look online or at your local library for Photoshop tutorials; also check out tutorials listed in the "Shopping for image-editing software" sidebar earlier in this chapter. Understanding the workspace When you open Photoshop, you're greeted with the file browser, which is available in two forms: the standard file browser and the Quick Look preview window, shown in Figure 1-1. \*\*Figure 1-1:\*\* The file browser and Quick Look preview window are two means of accessing the workspace in Photoshop. The file browser allows you to open and save images, but in most cases, this isn't the case. The Quick Look window, which is frequently the place to start working on an image, as well as to save images, works perfectly for that purpose. The Quick Look window, shown in Figure 1-1, is used to preview your image before and after editing. It's also the place to start editing an image in Photoshop. You can use

**Adobe Photoshop Cs 9 Free Download For Windows 10 Crack License Code & Keygen (April-2022)**

Adobe Photoshop Elements is a software to create and edit photographs. It is available for Windows, Mac OSX and Linux. You can also use Elements to edit and create GIFs, videos and web animations. It offers the most tools for a basic photo editor. You can crop, edit the brightness, contrast and colour of your photos, create new photos, import or export images from your digital camera, apply some filters to your photo and much more. You can remove unwanted objects from your photos and enhance what's left. Its main purpose is to edit your photos to make them look better, including changing colours and creating interesting effects. People who just want to be able to edit their photos will use Photoshop Elements. It has more features than some of the most commonly used photo editors like Snapseed and Photoshop Express. Photoshop Elements is at a slightly higher price than many of the programs that most users will require. Adobe Photoshop Elements 15 is the second edition of Photoshop Elements for Windows. The previous version was Photoshop Elements 10. Adobe claims that Elements 15 has better overall performance. Adobe Photoshop Elements 15 is an advanced graphics editor for photographers, hobbyists and web designers, and includes the popular Photoshop features. The software uses a design that is easy to navigate with a clean interface. The software includes a host of editing tools, including a cropping tool, freehand drawing tools, gradient selection tools and more. Elements also includes several extras such as brushes, patterns, freeform shapes and text. The program offers a digital darkroom that can be used to quickly convert your images from colour to black and white, as well as several different colour

modes. Elements comes with several painting and illustration tools. You can use the Magic Wand to select areas of an image, crop the photo, draw shapes, add textures and add frames. Image filters can also be applied to your images using both global and local filters. Adobe Photoshop Elements is a common program that everyone should know how to use. Most people will use it to create simple images and share them with friends and family. Though with a more powerful interface and larger functionality, Photoshop Elements can be used to edit and create professional level images. Adobe Photoshop Elements 15 is an advanced graphics editor for photographers, hobbyists and web designers. The new version has a simplified interface and cleaner look. It comes with additional tools like freeform shapes and filters. You can use it to create interesting artworks by combining different tools and effects. 05a79cecff

Q: how to move files within an apk file I am having a problem with some files i should move into the apk package. First, i created a file called "media/" and included it within the assets/ folder, then i created another folder and included that folder in the assets/ folder. My directory structure inside the APK is this: APK File | | |--res/ |--assets/ |--media/ |--ourfolder/ |--libs/ |--log/ |--otherfolder/ |--otherfolder2/ The problem is that the files i need to move are in the "otherfolder" and "otherfolder2". How can i move these files to the "assets/media/" folder? I tried unzipping and repackaging the APK using the terminal, but i get an error, which i will not post because i think it is an obvious error. A: Look at this: How to extract and move zip files from assets folder in android? Q: Big O complexity of the following code What is the Big O complexity of the following code, which would have sum values only if provided with values. def foo(numbers): result  $= 0$  if(numbers  $==$  None): return result for num in numbers: result = result + num return result Would it be  $O(n)$ ? as we are appending values to the result only if it is not already provided with values by the caller? A: No, it would be  $O(n**2)$  you're running a loop from  $O(n)$  to  $O(n)$ . Python's docs describe the worst case complexity, as there is no way to tell what the input size is going to be. The world around us can change very quickly. It is up to us to keep up to date. Currently with COVID-19, the issue of simple information and updated news can be a challenge. Our

team of global experts keep an updated list on our blog, and make it available to everyone through this CO

**What's New In?**

Laser-induced fluorescence studies of molecular interactions in liquid-crystalline and polycrystalline materials. In this paper we report on two laser-induced fluorescence (LIF) investigations on various systems. First, we have successfully recorded LIF spectra of monocrystals of three pairs of crystallographic polymorphs of 2-ethylhexyl 4-bromobenzoate (EHB) and three pairs of liquid crystalline mesophases; as well as, on crystalline sample of EHB doped with tetraacrylate monomer. Additionally, to study the influence of polycrystalline nature on the optical properties we have carried out time-resolved LIF measurements on polycrystalline samples of EHB with and without azobisisobutyronitrile (AIBN) initiator. In all cases a very good agreement was obtained between the experimental and the theoretically predicted LIF spectra. Theoretical calculations of the LIF spectra were performed for the binary and ternary systems, as well as for the binary and ternary mixture. The LIF spectra were explained by molecular orientations induced by the molecular interactions.Basic science: adhesive glycocalyx formation and adhesion. The glycocalyx is a ubiquitous layer of proteoglycans, glycoproteins, and other complex carbohydrates attached to the plasma membrane of most adherent cells. The underlying extracellular matrix serves as a scaffold that transmits mechanical and biochemical signals to the cell. Interactions among these extracellular and intracellular components of the glycocalyx and matrix influence numerous cellular functions and are implicated in pathological conditions such as cancer and infection. The newly discovered role of the glycocalyx as a regulator of matrix-cell interactions has shed new light on its complex composition and makes it an intriguing topic for basic science.Q: Accessing a Class object from a Type object I am trying to get access to the Class object from a Type object. I have a little example of what I'm trying to do: public class Type { public string Name { get; set; } } public class Class { public string TypeName { get; set; } public string MethodName { get; set; }

OS: Windows 10 64-bit Processor: Intel Core i3-500, i5-750, i7-860, or AMD Phenom II x6 (2.2 GHz, or higher) Memory: 6 GB RAM Graphics: NVidia GTX 660 or AMD HD7870 (1 GB VRAM) DirectX: Version 11 Storage: 8 GB available space Additional Notes: System requirements can be found here Please remember to pick a big enough resolution and run the game in fullscreen mode

[https://baptizein.com/upload/files/2022/07/6K3stm7wOGxoXJSN8sb8\\_01\\_e58178b97a78d8393a45c317fab7a3a6\\_file.pdf](https://baptizein.com/upload/files/2022/07/6K3stm7wOGxoXJSN8sb8_01_e58178b97a78d8393a45c317fab7a3a6_file.pdf) <https://72bid.com?password-protected=login> <https://ryhinmobiliaria.co/wp-content/uploads/2022/07/flajust.pdf> [https://poetzinc.com/upload/files/2022/07/PvX4sCk54L8WOoCPcYqP\\_01\\_e58178b97a78d8393a45c317fab7a3a6\\_file.pdf](https://poetzinc.com/upload/files/2022/07/PvX4sCk54L8WOoCPcYqP_01_e58178b97a78d8393a45c317fab7a3a6_file.pdf) <https://besttoolguide.com/2022/07/01/photoshop-full-version-free-download-free-software-testing-software/> [https://s3-us-west-2.amazonaws.com/mmoldata/wp-content/uploads/2022/07/01034738/Adobe\\_Photoshop\\_Free\\_Download\\_\\_CrossSecurRPcom.pdf](https://s3-us-west-2.amazonaws.com/mmoldata/wp-content/uploads/2022/07/01034738/Adobe_Photoshop_Free_Download__CrossSecurRPcom.pdf) <https://simpeltv.dk/photoshop-brushes-light-rays-photoshop-brushes/> <https://coke2vslown.wixsite.com/mugglikive/post/download-adobe-photoshop-cs2-full-version-9-0-1> [https://sbrelo.com/upload/files/2022/07/Egejy6ihtXxbwUbyLYQm\\_01\\_e58178b97a78d8393a45c317fab7a3a6\\_file.pdf](https://sbrelo.com/upload/files/2022/07/Egejy6ihtXxbwUbyLYQm_01_e58178b97a78d8393a45c317fab7a3a6_file.pdf) <https://elearning.zonuet.com/blog/index.php?entryid=4014> <https://www.surfcentertarifa.com/download-photoshop-for-free/> <https://emealjobs.nttdata.com/en/system/files/webform/padmferm313.pdf> [https://asu-bali.jp/wp-content/uploads/2022/07/How\\_To\\_Install\\_Adobe\\_Photoshop\\_on\\_Ubuntu\\_18.pdf](https://asu-bali.jp/wp-content/uploads/2022/07/How_To_Install_Adobe_Photoshop_on_Ubuntu_18.pdf) <https://cirelliandco.com/adobe-photoshop-cc2021-get-free-without-watermark.html> <https://homeimproveinc.com/photoshop-actions-for-portrait-photography-and-retouching/> <https://www.careerfirst.lk/sites/default/files/webform/cv/download-of-adobe-photoshop.pdf> <http://discoverlosgatos.com/?p=14445> [https://warganesia.id/upload/files/2022/07/VMWJrBqy2J6CwYUJF8DM\\_01\\_b3a350babcf6b5aa07fa58a56c0bdf7e\\_file.pdf](https://warganesia.id/upload/files/2022/07/VMWJrBqy2J6CwYUJF8DM_01_b3a350babcf6b5aa07fa58a56c0bdf7e_file.pdf) <https://mqisolutions.net/2022/07/01/how-to-activate-adobe-photoshop-2020-for-lifetime/> [https://electricnews.fr/wp-content/uploads/2022/07/adobe\\_photoshop\\_express\\_download\\_apk.pdf](https://electricnews.fr/wp-content/uploads/2022/07/adobe_photoshop_express_download_apk.pdf)